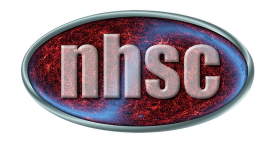

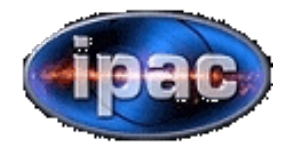

# **NHSC/PACS(Webinar** PACS Extended Emission Data Processing

# January 2013 Map-Making Workshop: **Summary**

Roberta Paladini

**April 2013** 

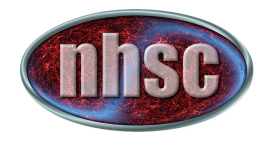

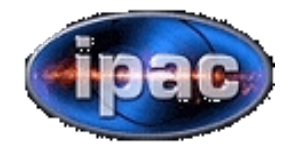

# **THE WORKSHOP**

- **Original discussion for having a Herschel mapmaking workshop started in March 2012 at the Herschel Calibration Workshop…**
- • **after a lot of work (!), a joint Herschel Map-Making Workshop was held at ESAC on January 28th to 31st 2013 attended by ~60 participants**

http://herschel.esac.esa.int/2013Mapmaking.shtml

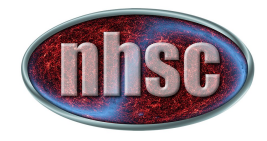

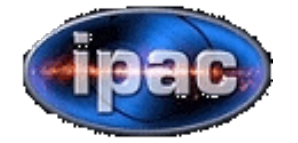

#### **PHILOSOPHY OF PACS BENCHMARKING**

**Goal of the benchmarking is to test the** *performance* **of the participating map-making algorithms using both** *real* **and** *simulated*  **Herschel data sets** 

#### **Participating codes:**

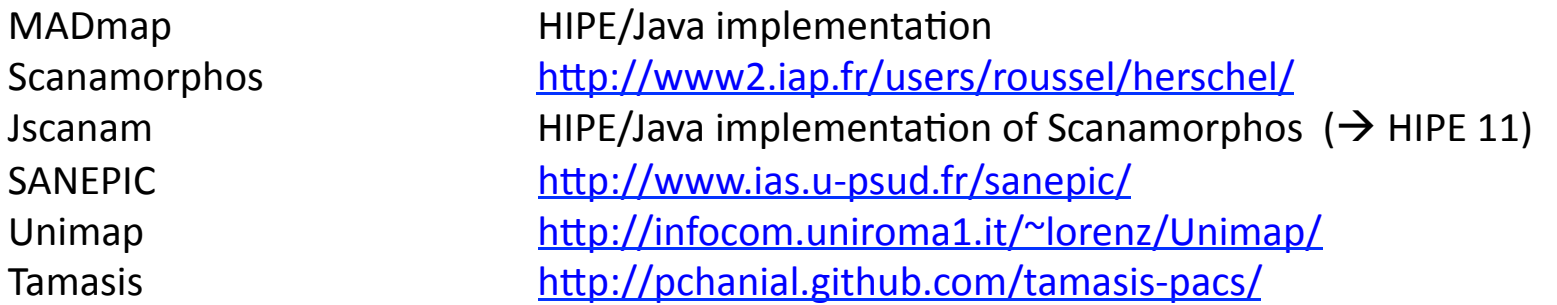

#### **ALL THESE MAPMAKING PACKAGES ARE PUBLICLY AVAILABLE (OR SOON WILL BE)**

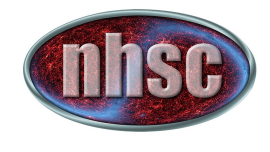

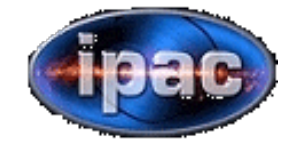

#### **ABOUT THE PARTICIPATING CODES (see Bruno Altieri's presentation later..)**

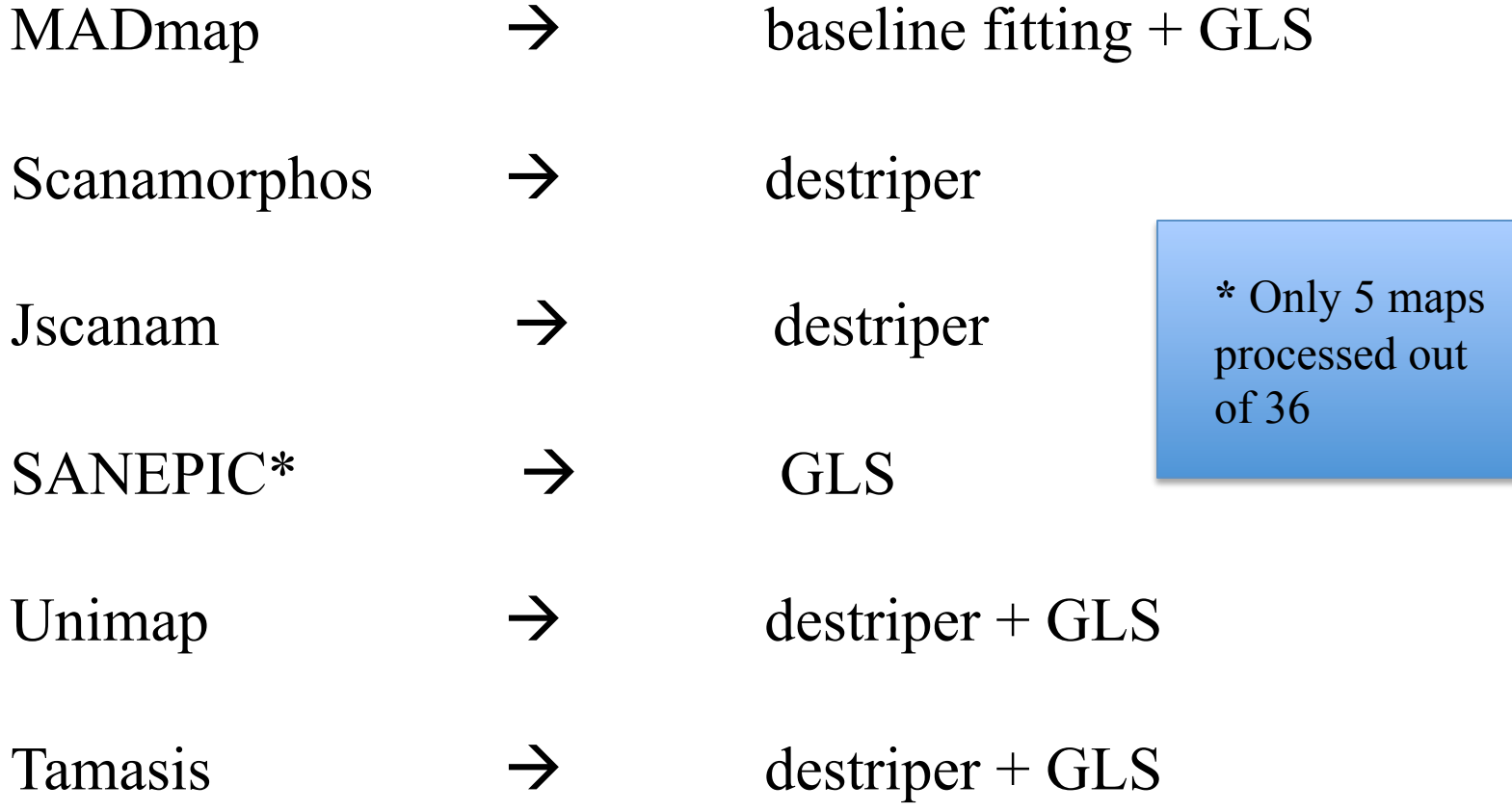

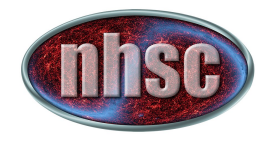

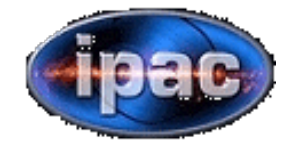

# **REAL DATA SETS: SELECTION**

**The selection of the data set is performed to allow the coverage of a parameter space as large as possible in terms of:** 

- **source surface brightness**
- **background surface brightness**
- **depth (i.e. # of repetitions)**
- **size of covered sky area**
- **observing mode**

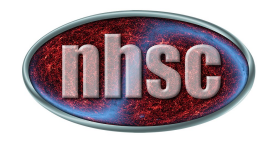

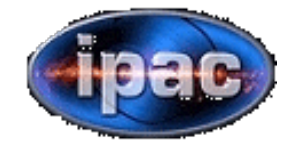

## **18 REAL DATA SETS**

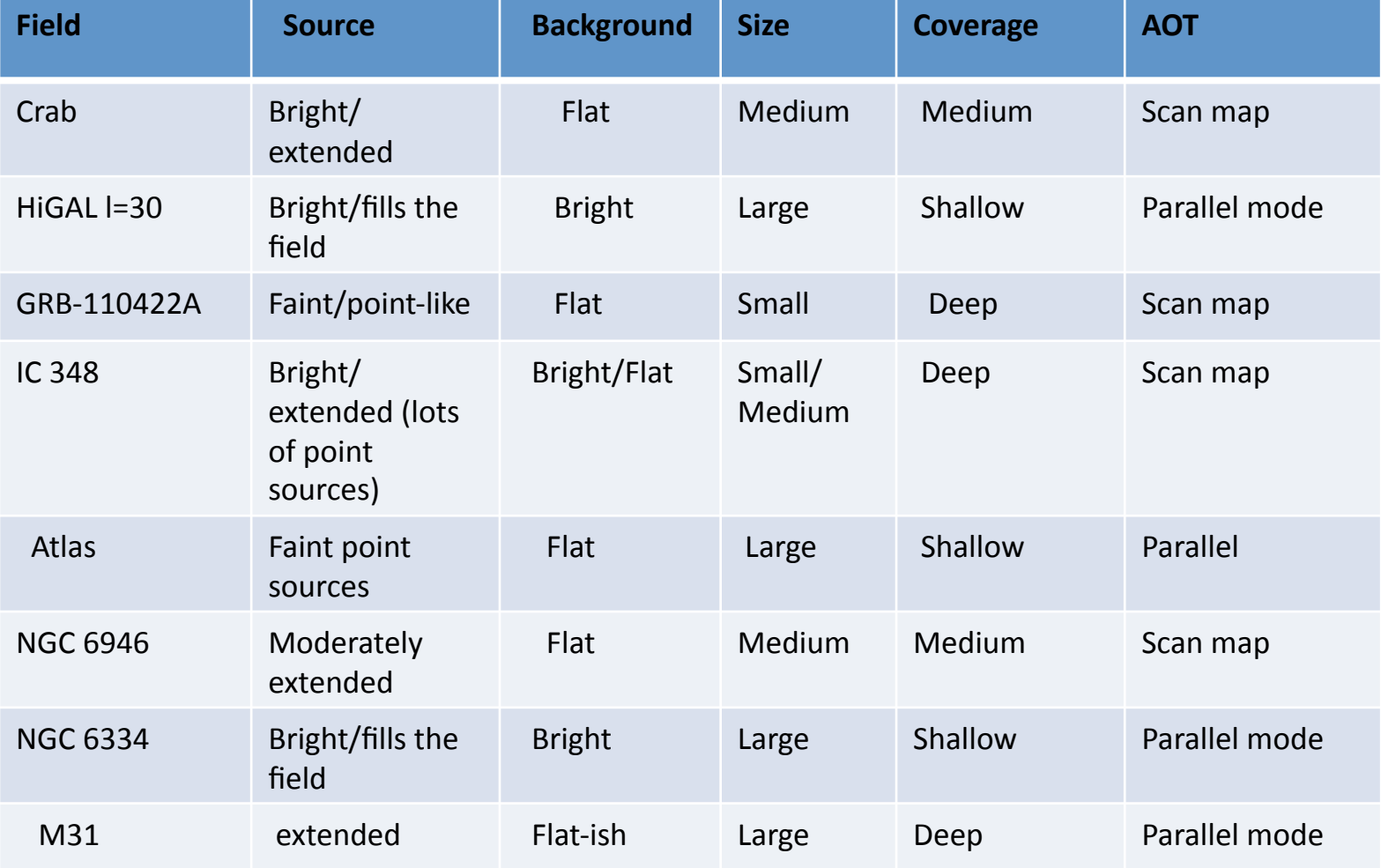

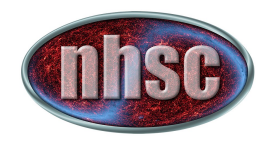

18 REAL DATA SETS - *continued* 

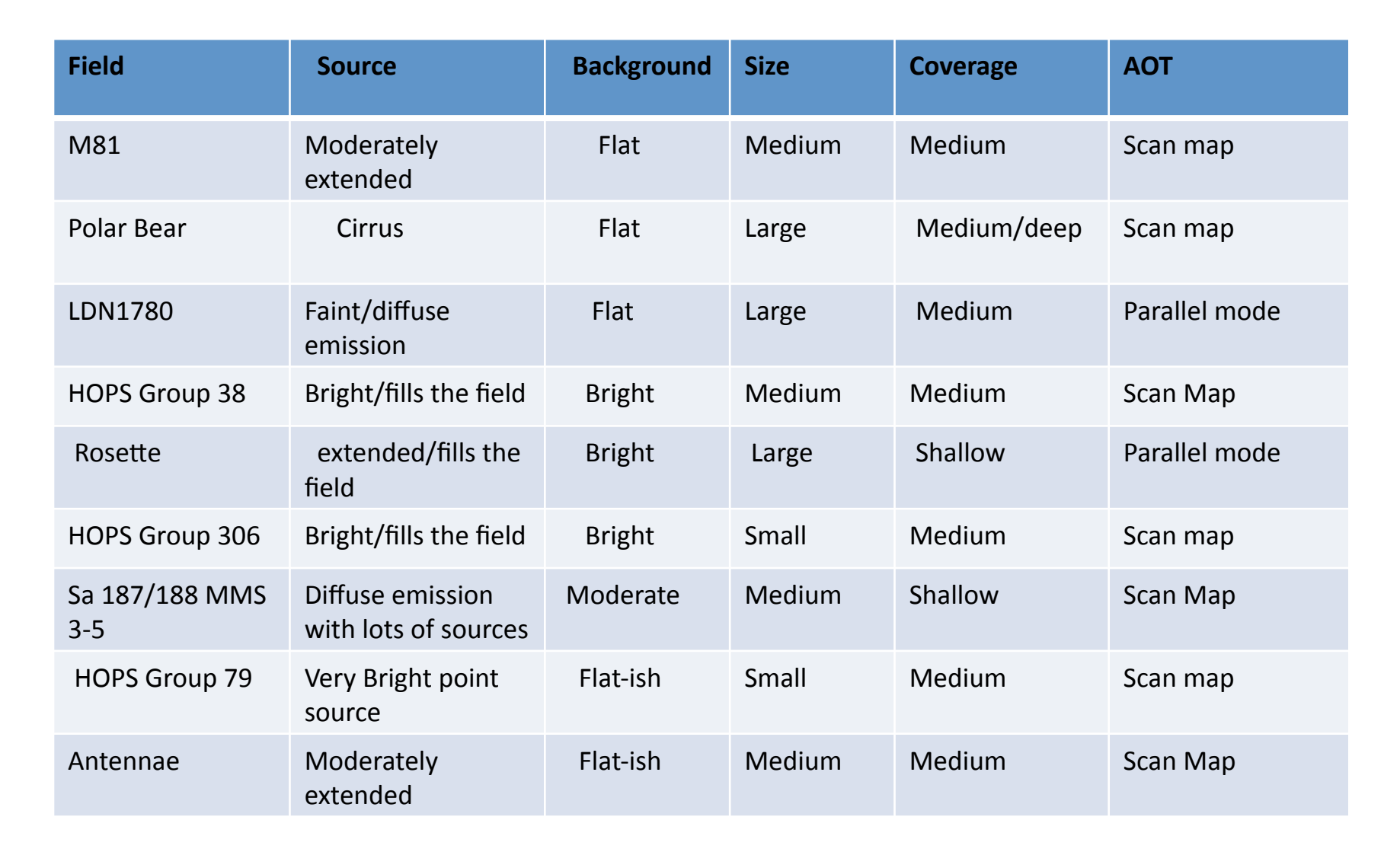

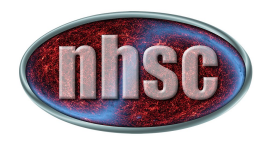

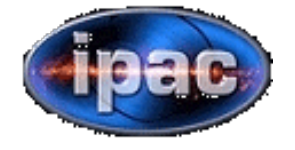

# **18 REAL DATA SETS – EXAMPLE: CRAB (red channel)**

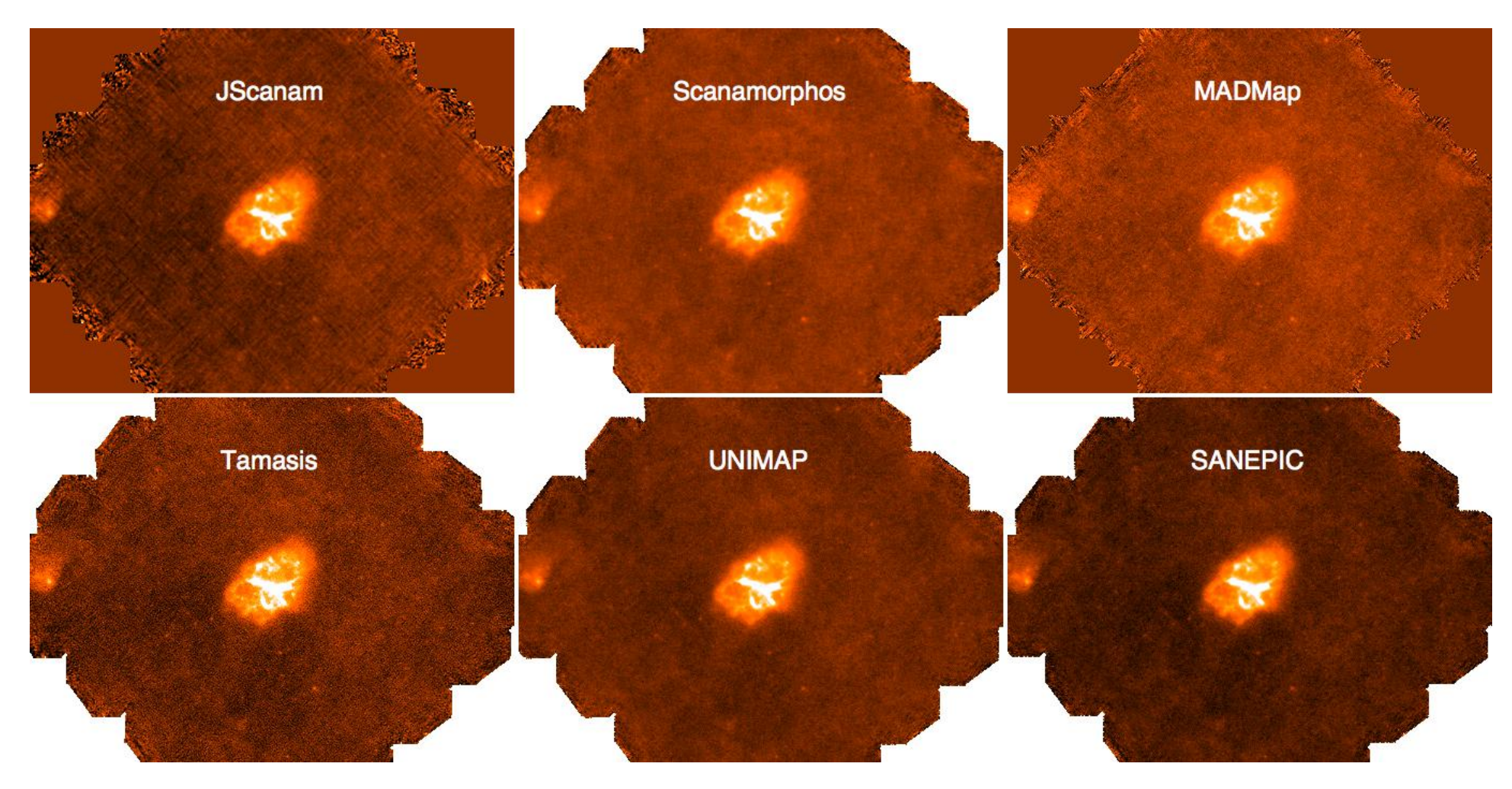

NHSC PACS Webinars  $-16<sup>th</sup>$  April 2013

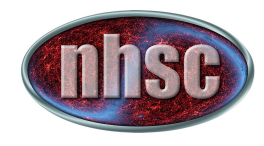

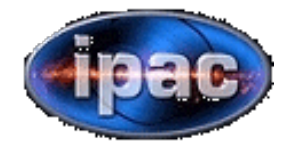

## **2 SIMULATED DATA SETS**

#### **Simulated** *hybrid* **data:**

**A) Simulated sky signal (2D pink-noise)** 

 $+$ 

**Flux calibrated Level 1 detector timeline** 

**B) pure instrument noise (staring calibration observation)** 

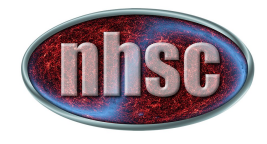

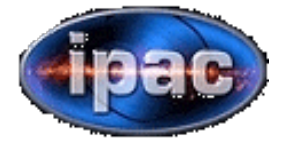

## **2 SIMULATED DATA SETS -** *continued*

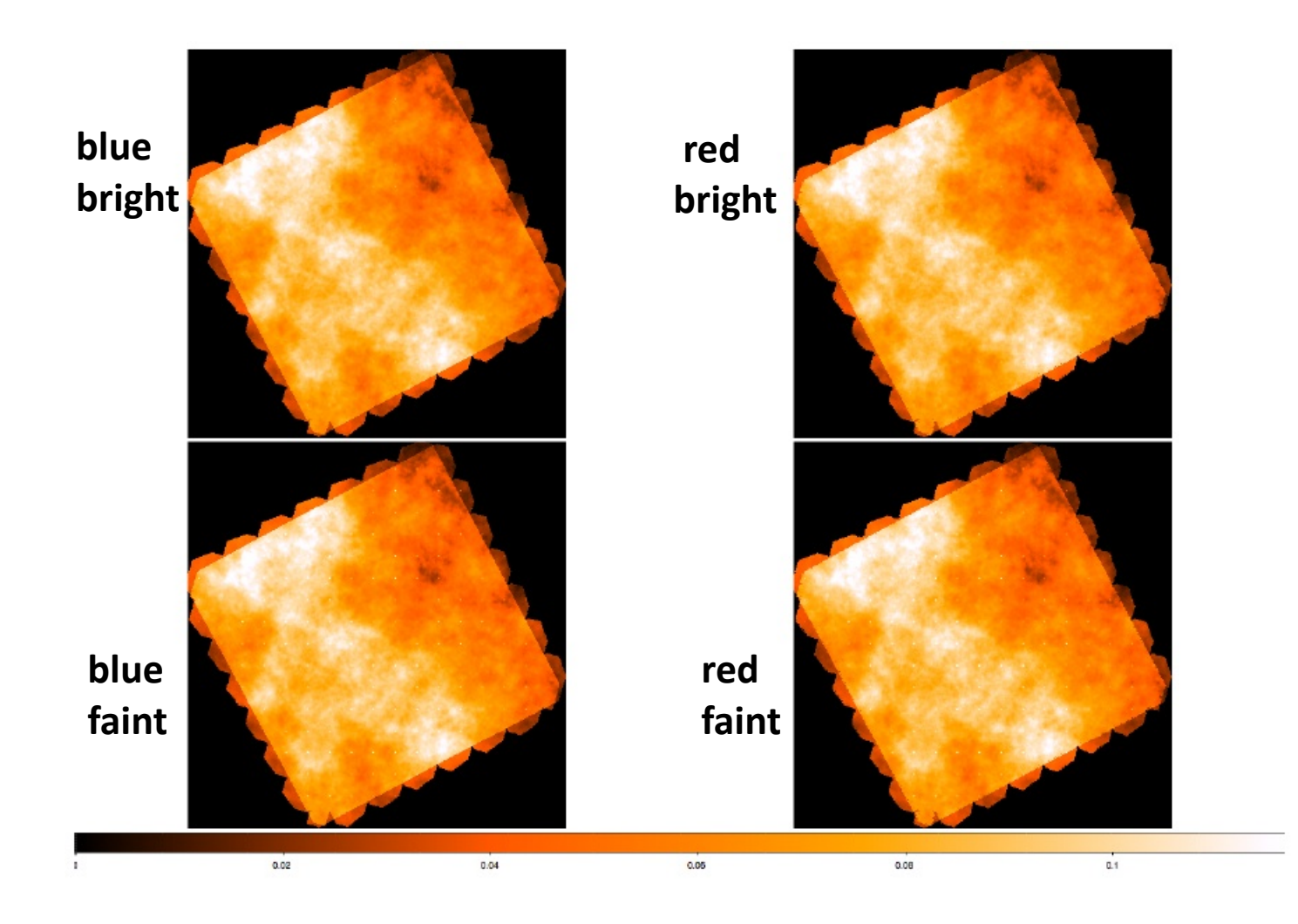

NHSC PACS Webinars - 16<sup>th</sup> April 2013

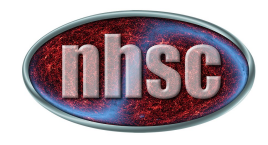

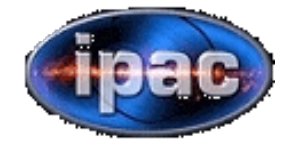

## **PACS BENCHMARKING: METRICS**

- **1. Power spectrum estimation**
- **2. Point Source photometry**
- **3. Noise statistics**
- **4. Difference matrix**
- **5. Comparison with ancillary data I/II**

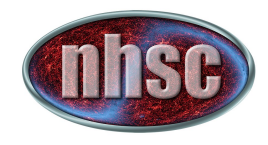

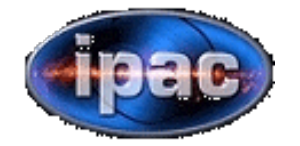

## **PACS BENCHMARKING: METRICS**

- **1. Power spectrum estimation**
- **2. Point Source photometry**
- **3. Noise statistics**
- **4. Difference matrix**
- **5. Comparison with ancillary data I/II**

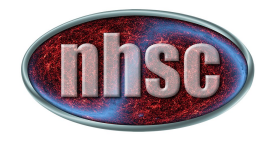

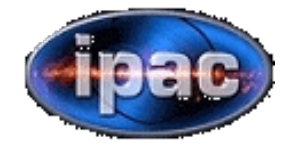

## **PACS BENCHMARKING: Point Source Photometry**

- **Simulated Data: it turned out that injected sources (150) were too faint with respect to the background**
- → **Real Data: here we will only talk about this case**

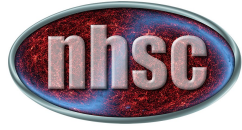

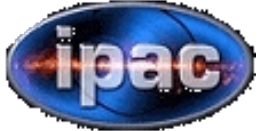

### **PACS BENCHMARKING: Point Source Photometry – Rosette (red band)**

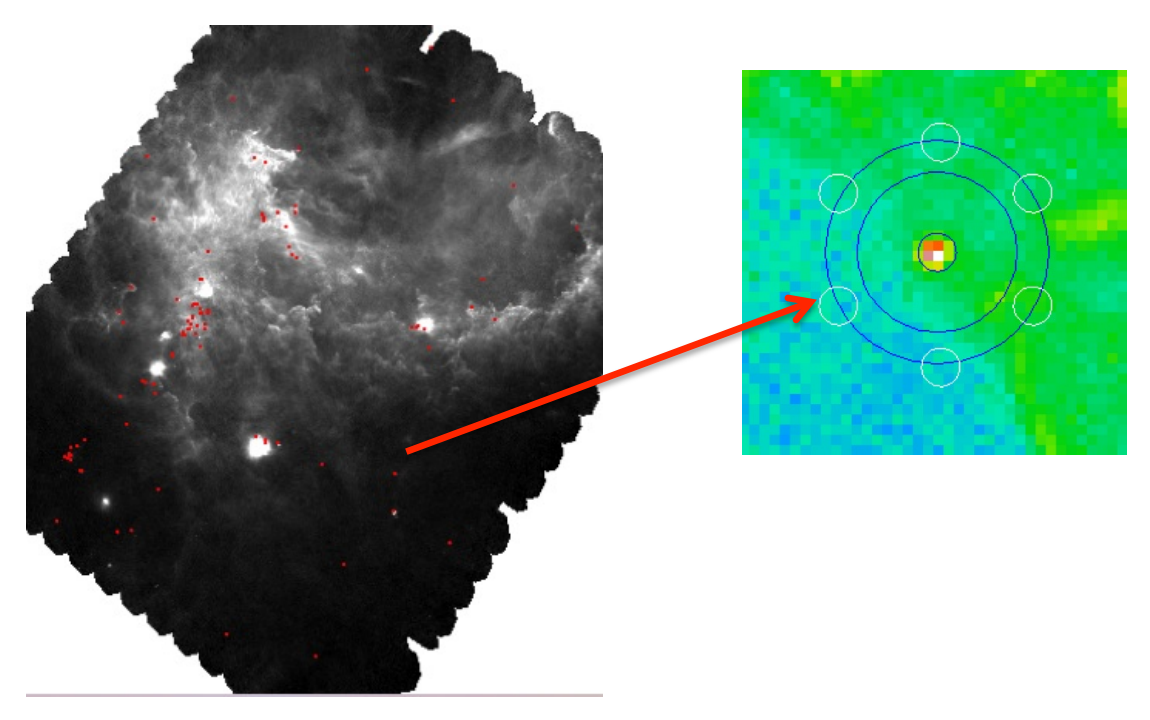

• **Aperture Photometry** 

- • **HIPE 10 b2743**
- • **Re-centering during phot**
- • **Two source apertures: 12''/20''**
- • **Sky aperture: 25" 35"**
- • **Error estimate: empty apertures around source**

**(credit: Zoltan Balog)** 

**~100 sources – 0.3 – 50 Jy (Hennemann et al. 2010)** 

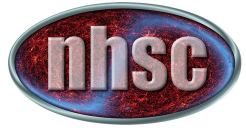

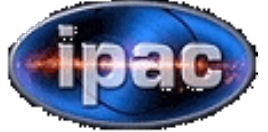

#### **PACS BENCHMARKING: Point Source Photometry – Rosette (red band)**

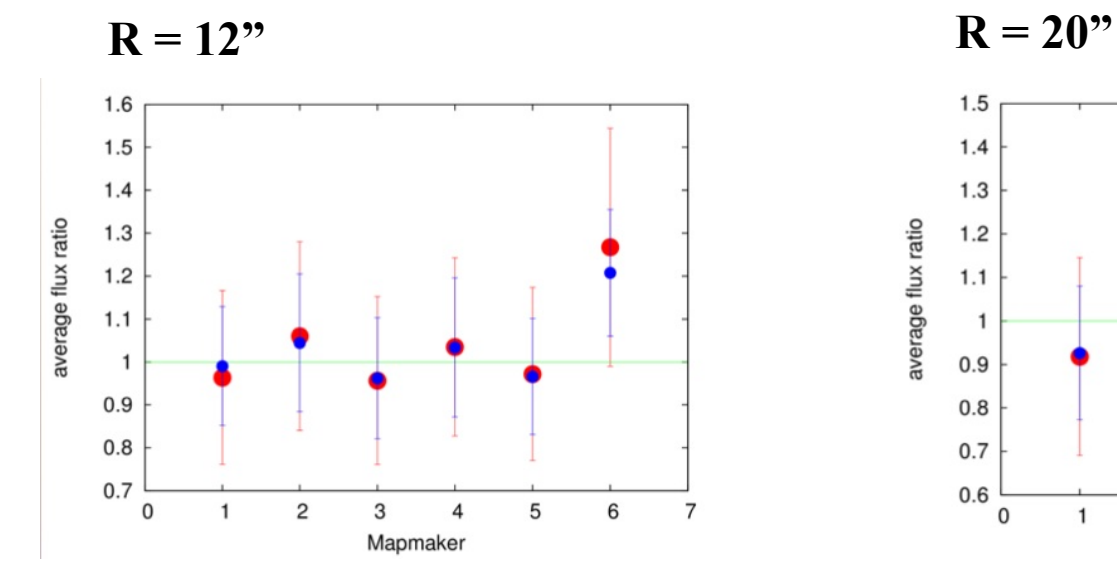

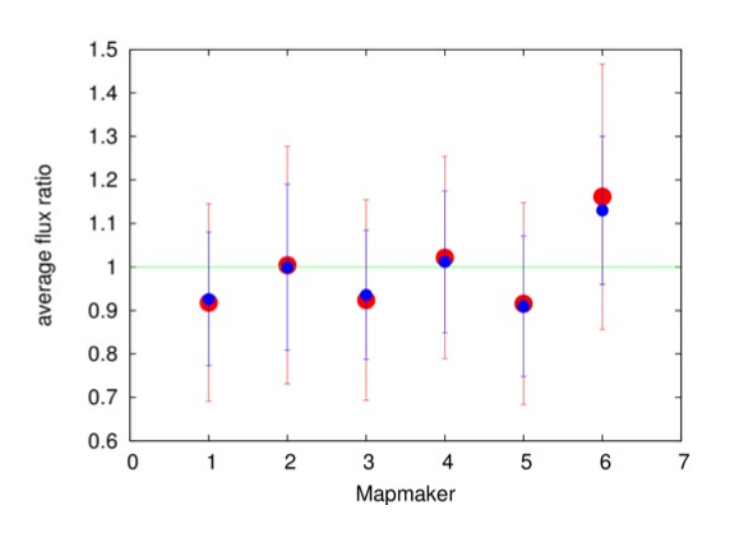

- **1) Scanamorphos**
- **2) Jscanam**
- **3) UNIMAP**
- **4) Tamasis**
- **5) MADMap**
- **6) SANEPIC**

**NOTE: difference between smaller and larger aperture may suggest changes in the shape of the PSF** 

**(credit: Zoltan Balog)** 

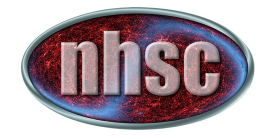

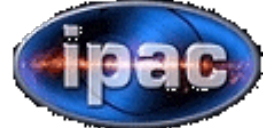

### **PACS BENCHMARKING: Comparison with Ancillary Data – MIPS**

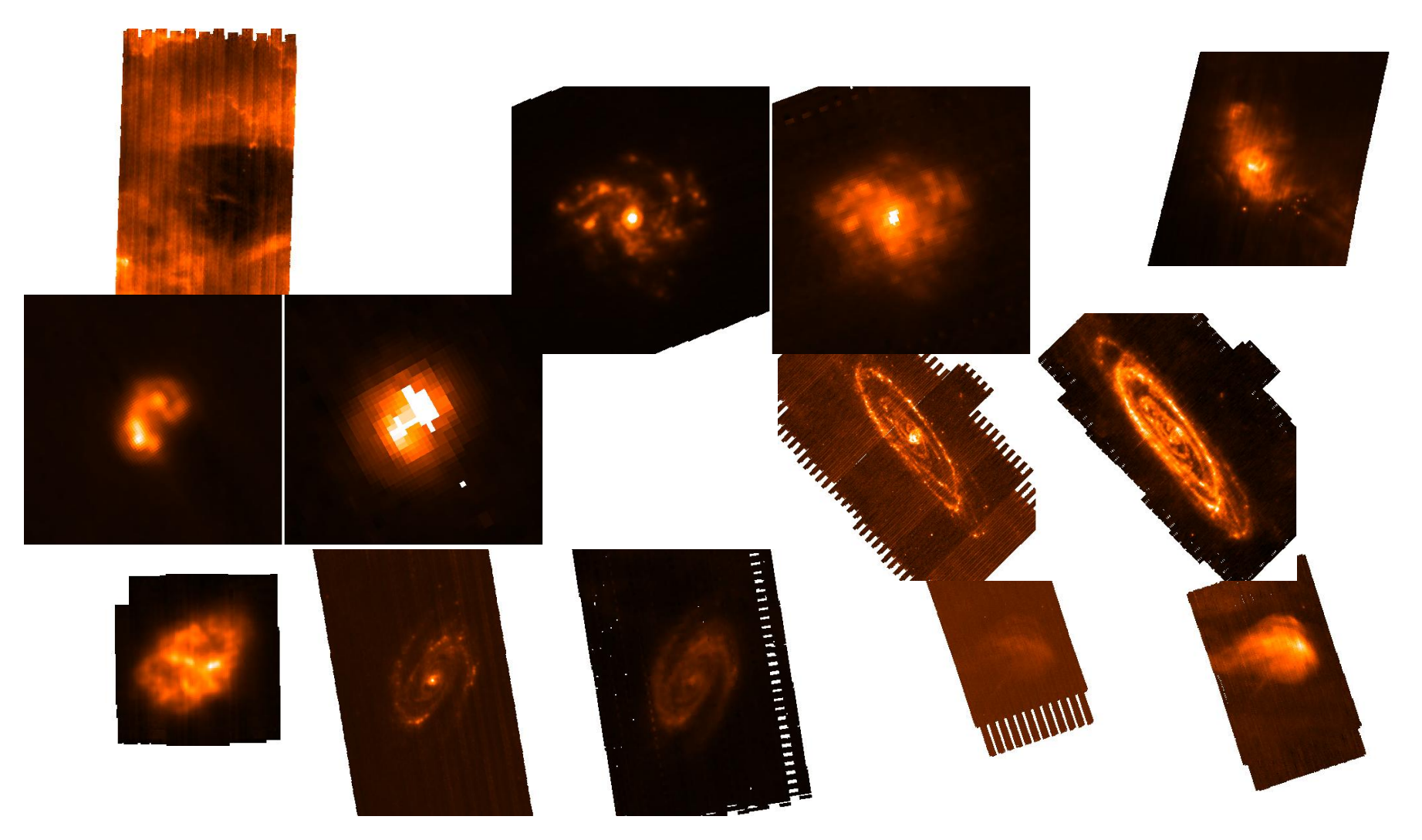

NHSC PACS Webinars - 16<sup>th</sup> April 2013

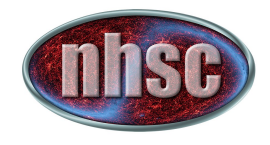

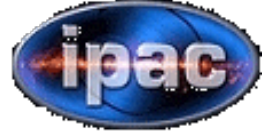

### **PACS BENCHMARKING: Comparison with Ancillary Data – MIPS**

#### **Procedure:**

- 1. for every PACS data set, extract corresponding area from MIPS data  $(\rightarrow 8$  MIPS data sets, both 70 and 160 micron);
- 2. PACS maps are converted into MJy/sr;
- 3. apply scaling relation and color corrections;
- 4. Convolve and rebin PACS data to MIPS resolution;
- 5. generate and fit scatter plot from pixel-topixel distribution  $\rightarrow$  derive *offset* and *gain*;

#### **Ex: Crab – 70 micron**

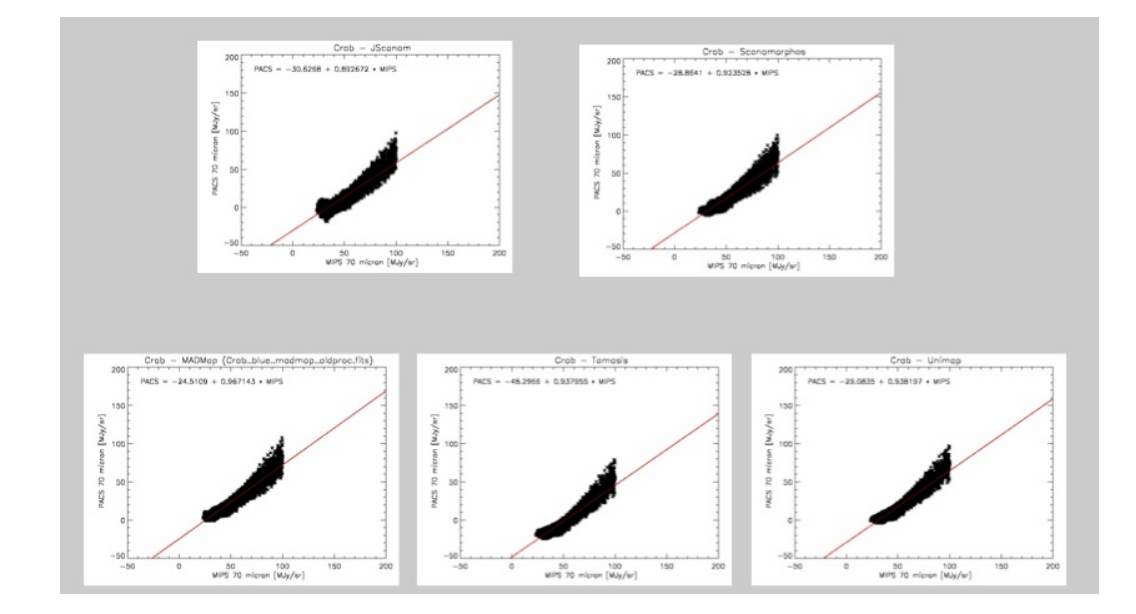

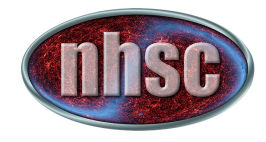

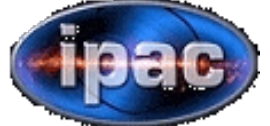

### **PACS BENCHMARKING: Comparison with Ancillary Data – MIPS**

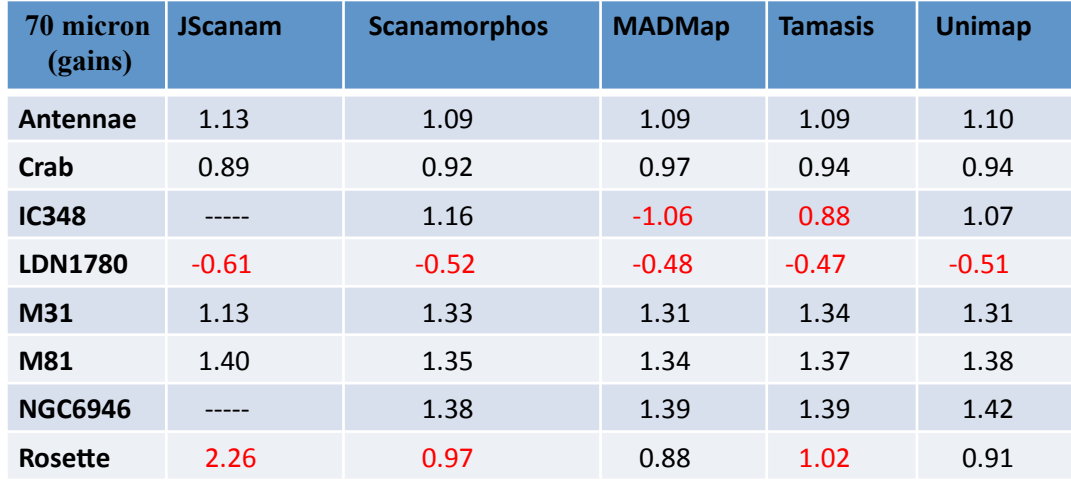

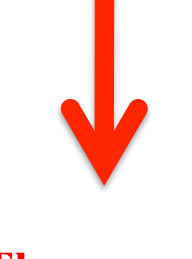

**These results take MIPS non-linearity into account !** 

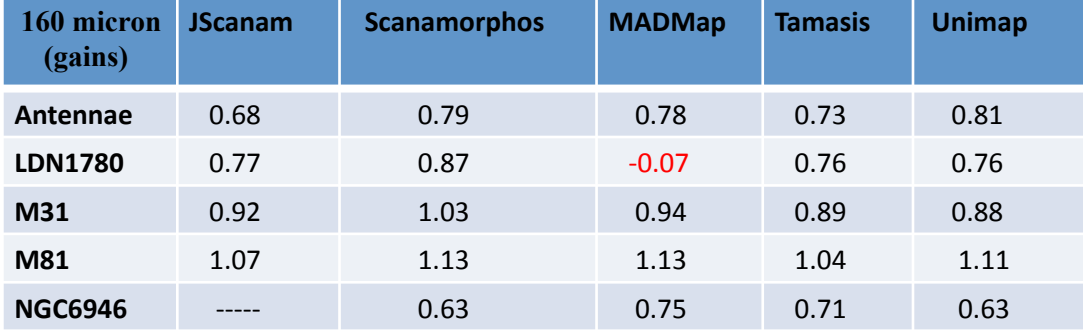

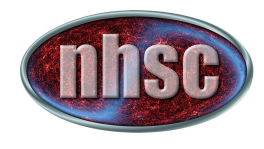

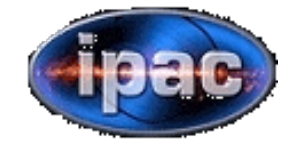

## **THE FUTURE**

**Short Timescale (2/3 months)** 

- check current results (e.g. were **(the correct version of the (processed maps used ?)**
- •**("polish"/re\_organize(( current results**
- **summarize current results into (a)** a *preliminary* report (~June)

**Long Timescale (6 months/1 year)** 

- check/update simulations
- update metrics (e.g. for photometry, deep fields)
- **release final report**

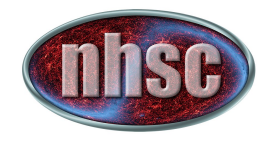

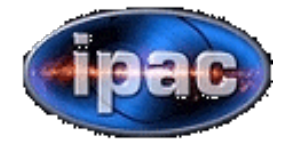

#### **PACS Map-Making Team**

- **Babar Ali (Roberta Paladini)** → MADMap
- **Helene Roussel by a Scanamorphos**
- **Michael Wetzstein**→ Jscanam
- Pierre Chanial/Pasquale Panuzzo → Tamasis
- **Alexandre Beelen** → SANEPIC
- Lorenzo Piazzo **(a) b** and  $\rightarrow$  Unimap
- 
- 
- 
- 
- 
- 

#### **PACS Benchmarking Team**

- **Babar Ali**
- **Bruno Altieri**
- **Vera Konyves**
- **Gabor Marton**
- **Roberta Paladini**
- **Lorenzo Piazzo**
- **Roland Vavrek**
- **Zoltan Balog**

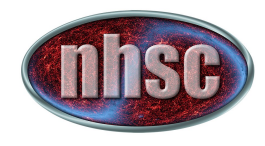

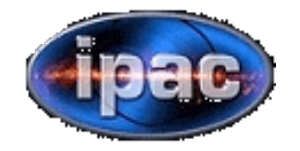

Today's Presentations will focus on:

- $\rightarrow$  Scanamorphos
- $\rightarrow$  UNIMAP

Both these packages are installed on the NHSC virtual machine And can be accessed by external users. To know more, check:

 $\triangleright$  https://nhscsci.ipac.caltech.edu/sc/index.php/CompSupport/ExternalUsers"

and:

 $\triangleright$  https://nhscsci.ipac.caltech.edu/sc/index.php/Mapping/HomePage